# March 2021 e-permitting Release Notes

## All Program areas

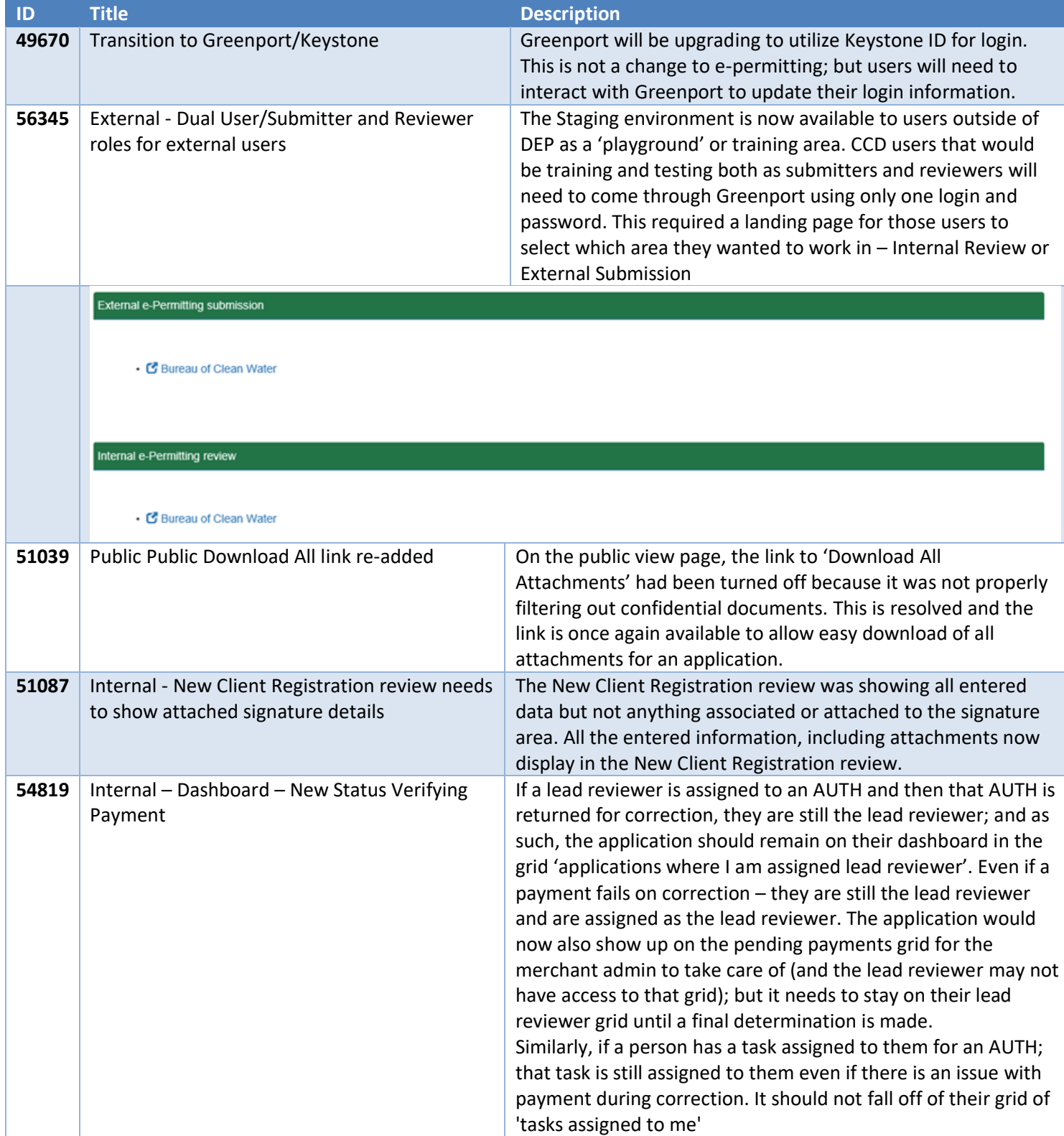

Today, when a correction is re-submitted; the status on the dashboard changes to "Correction Re-submitted". We need to provide more information to the lead reviewer when there is a payment problem. New change: If a Correction has been re-submitted but has a payment that needs verified - the status should be "Verifying Payment". If the Payment on that correction re-submission is not found or declined, the Status would change back to "Correction Required" If the Payment on that correction is accepted, the Status would change to "Correction Re-submitted" (note that new submissions will not appear on any dashboardaside from payment verification - until the initial payment issue is resolved - this functionality is working and there is no requested change) This is something that needs to be done system wide for all program areas in regard to items sent and returned from correction. As such, this would not impact the 'new client registration' grid or the grid in Oil & Gas which is for clerical staff since those would never have listed an application that has been returned for correction. This would impact any grid on the internal side which may display an AUTH that has been returned for correction. AIR QUALITY: Submitted applications without EFACTS client - NO Applications Assigned to Me as Lead Reviewer - YES Specific Tasks Assigned to me - YES To Be assigned to a Lead Reviewer - NO ASBESTOS: Notifications Assigned to me as Lead Reviewer - YES Specific Tasks Assigned to me - YES To Be assigned to a Lead Reviewer - NO BWEW: My New Assigned Applications - YES My Assigned Applications in Progress - YES Correction Notice Sent - NO Correction Notice Received - YES (will need to add status column to show if it's in verifying payment status) CLEAN WATER: Applications Assigned to me as lead reviewer - YES Specific Tasks Assigned to me - YES MINING: Applications Assigned to me as lead reviewer - YES Specific Tasks Assigned to me - YES

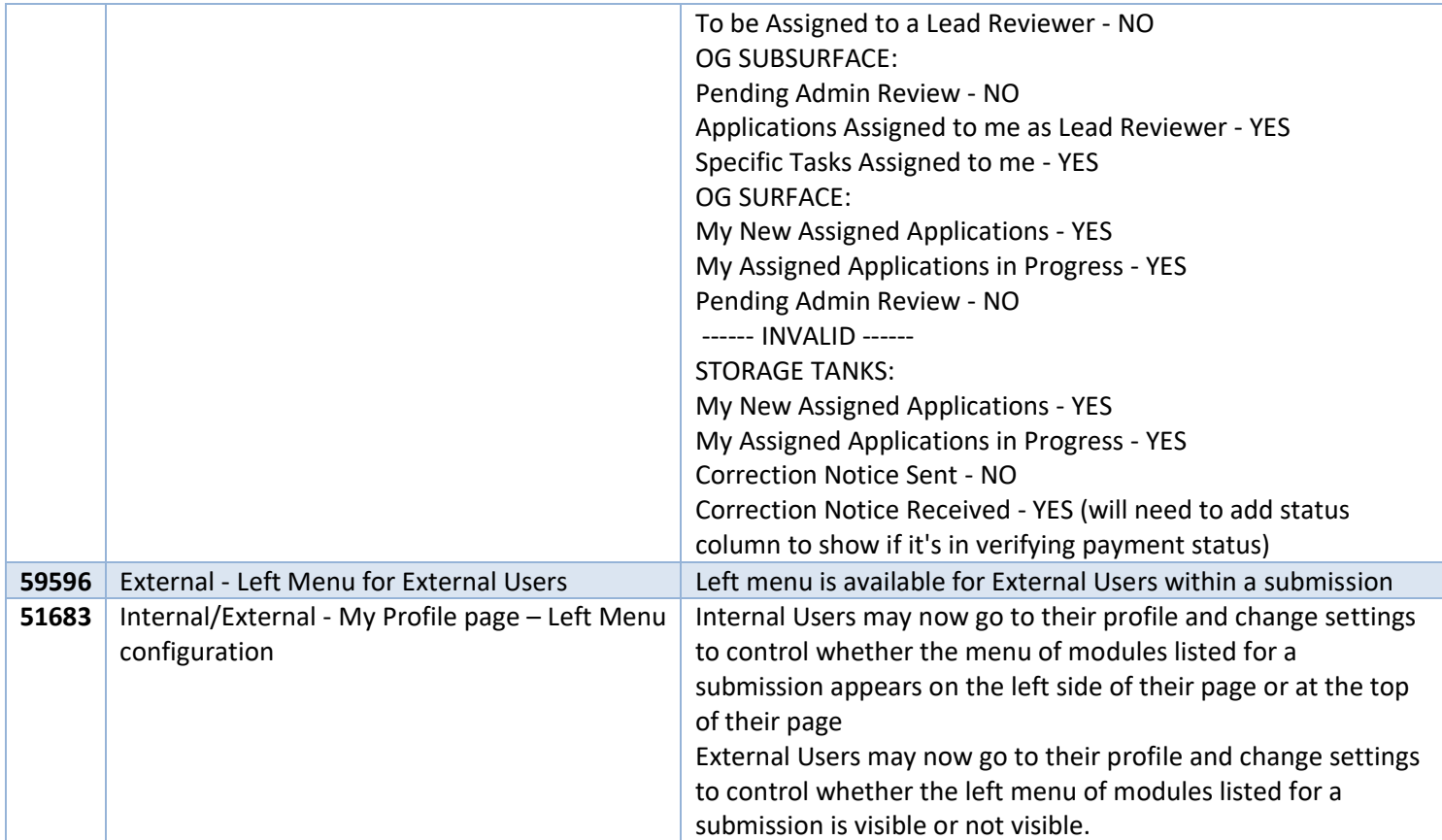

# Air Quality

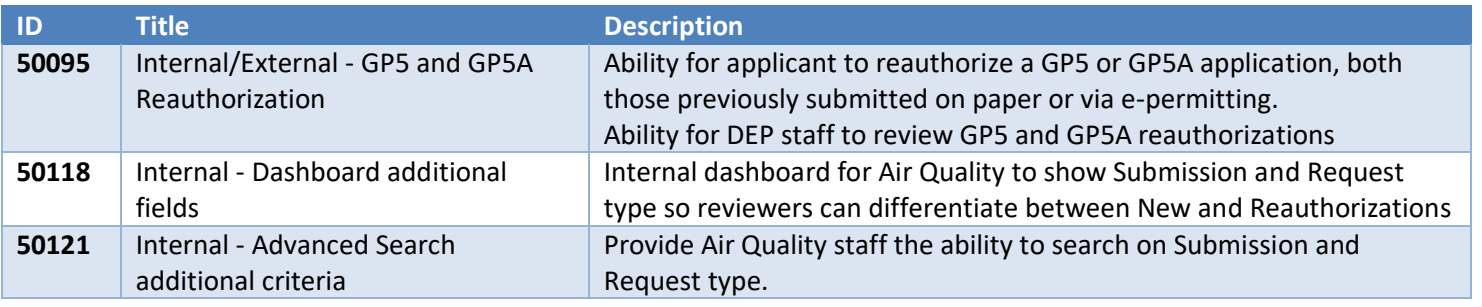

## Asbestos

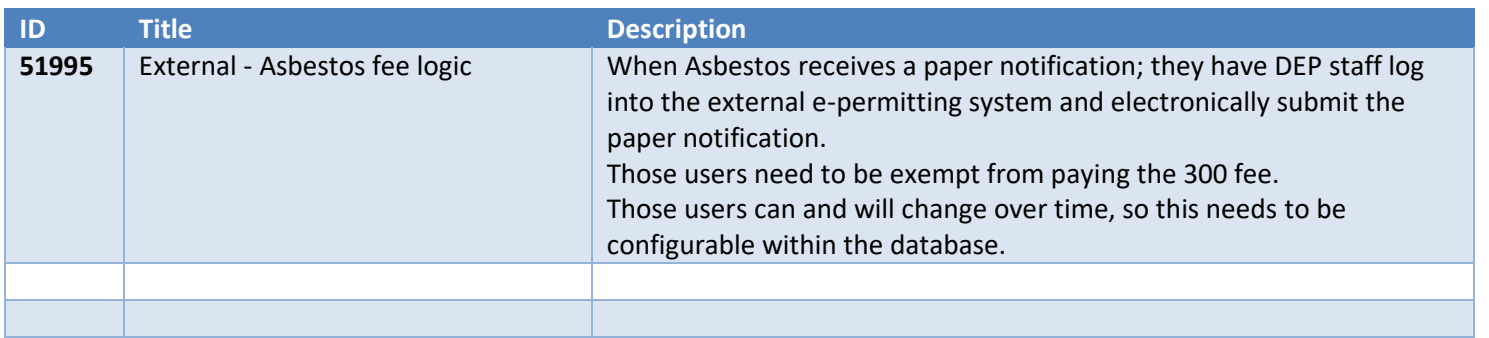

#### BWEW

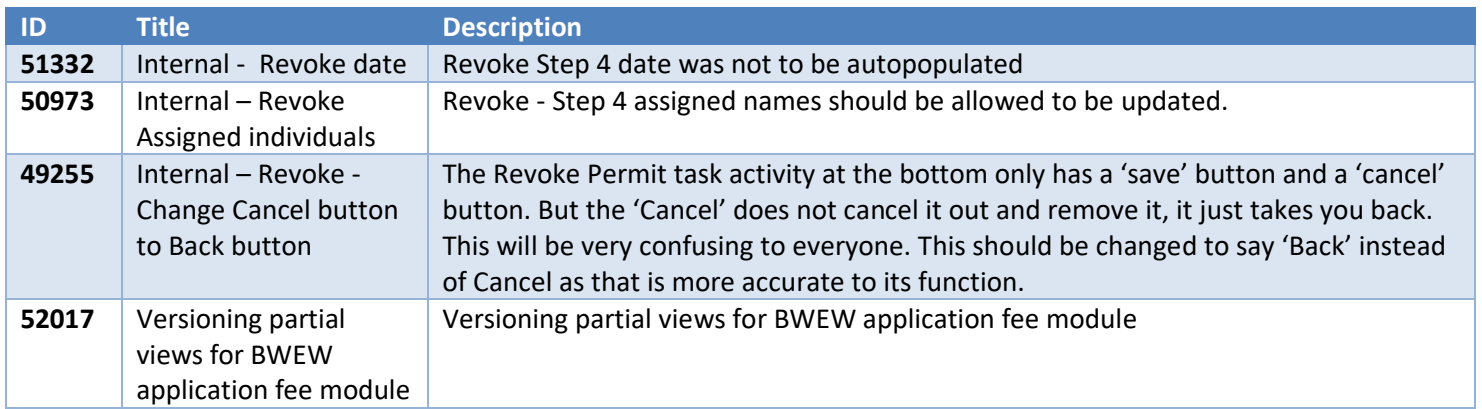

## Clean Water

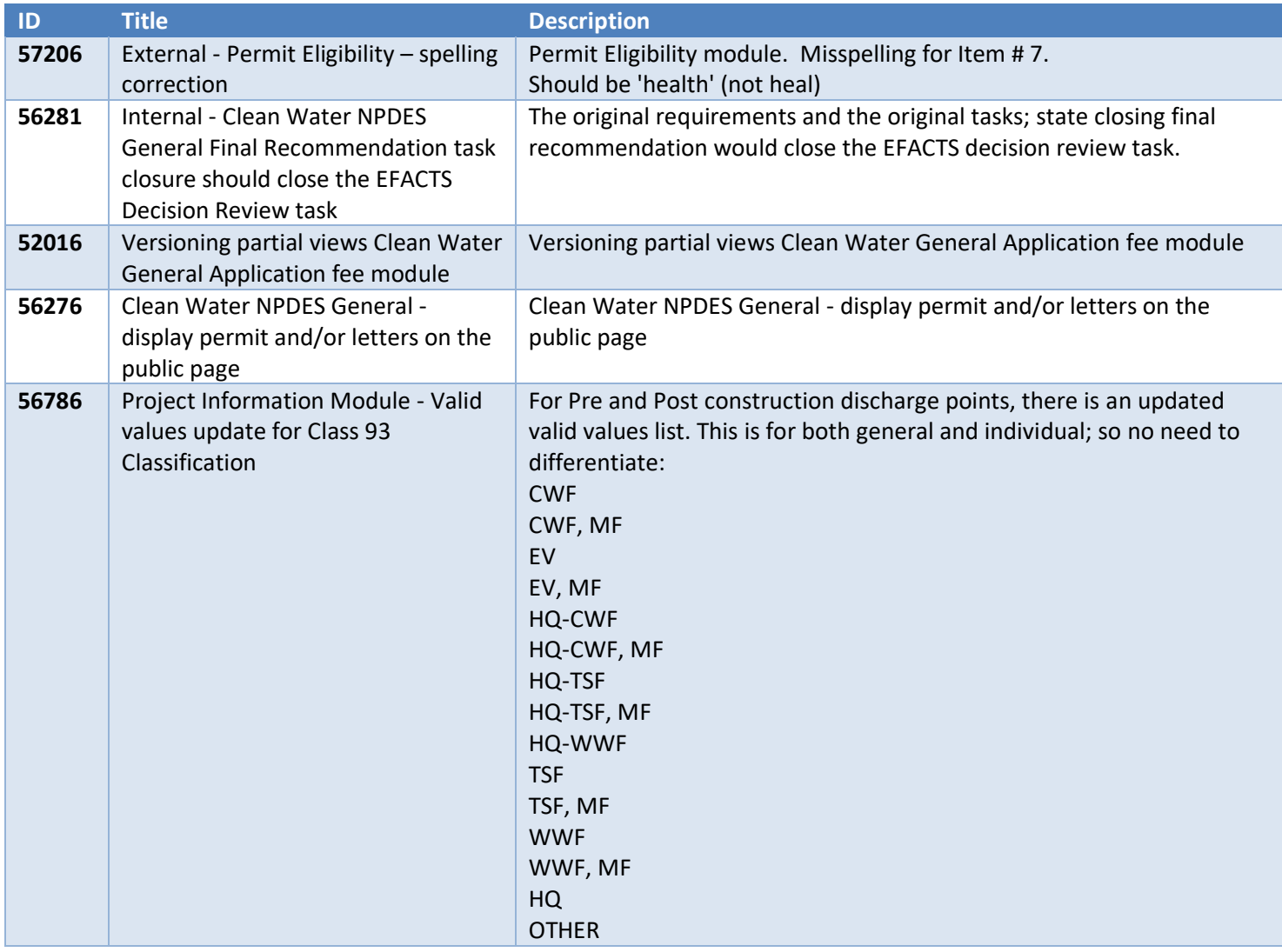

## Mining

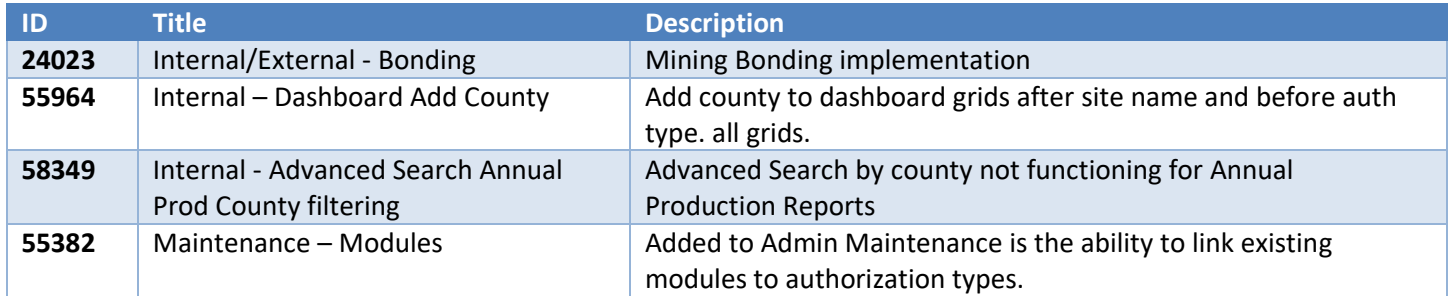

## Oil & Gas Subsurface

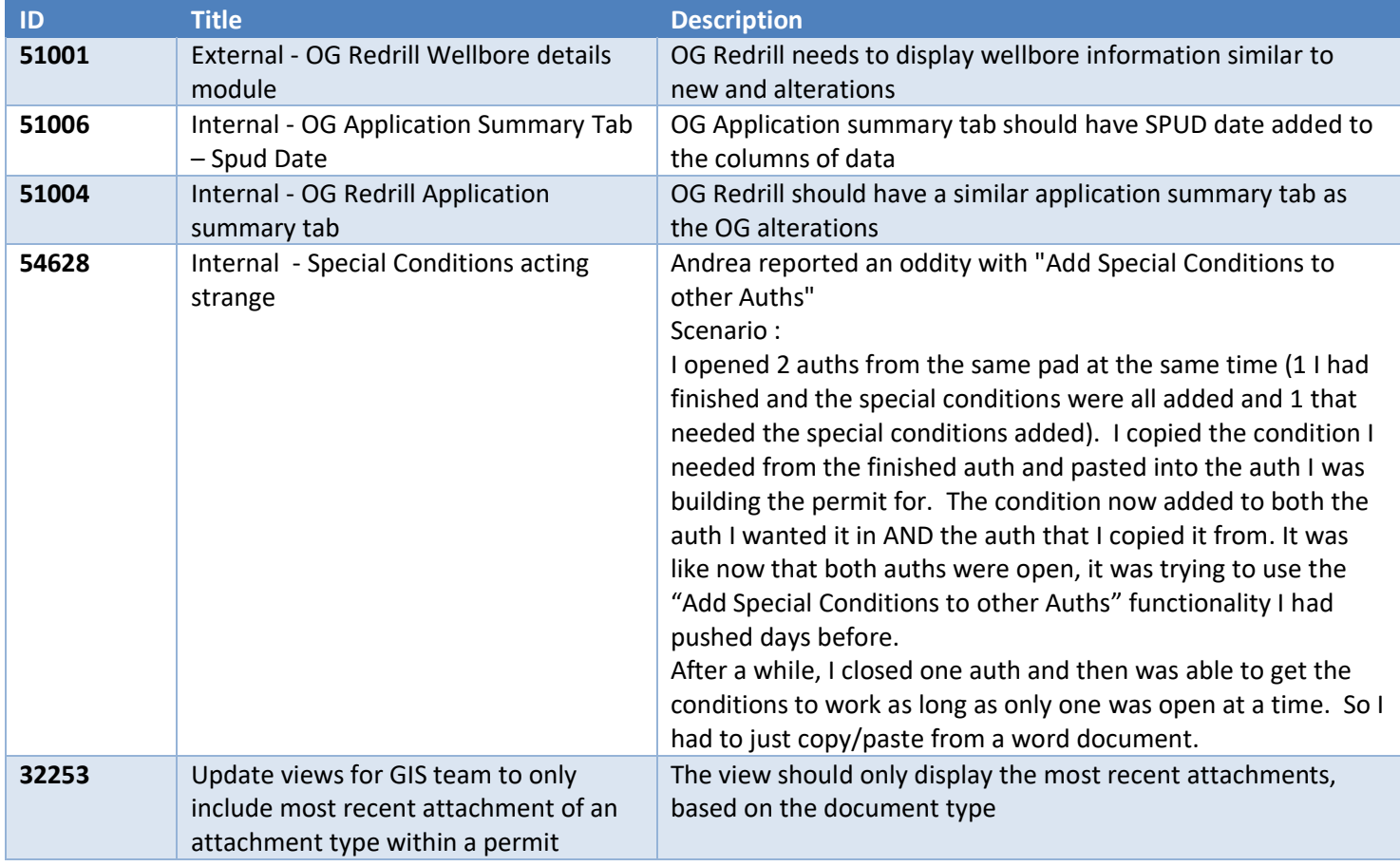

## Storage Tanks

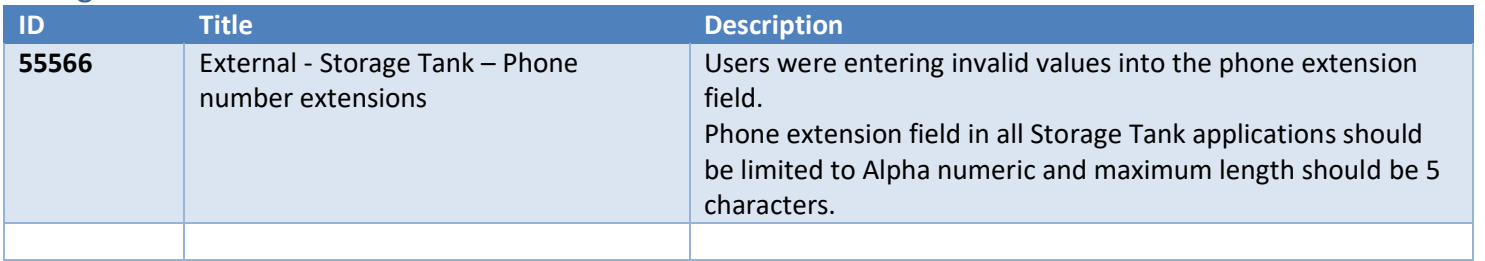

## Waste Management

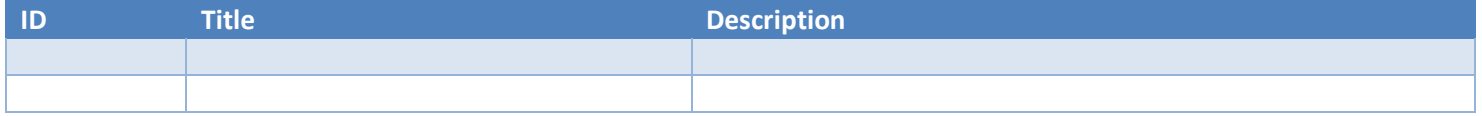